# **C# Niveau 1**

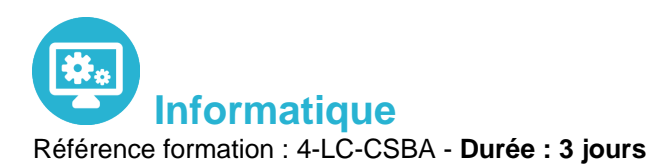

**Objectifs** 

Apprendre à développer avec C# Créer des interfaces de gestion de bases et manipuler les objets de la plateforme .NET Cette formation permettra d'avoir de solides bases pour développer des applications en C#, apprendre à utiliser le Framework .NET ainsi que la mise en œuvre de la Programmation Orienté Objet (POO)

### Pré-requis

Une expérience requise en développement logiciel avec un langage de type C/C++ ou Java est appréciée

### Contenu pédagogique

#### **Créer et utiliser des classes**

- Déclarer une classe en C#
- Utiliser des différences indicateurs de visibilité
- Déclarer des constructeurs pour initialiser des objets
- Savoir comment ajouter des membres et des méthodes statiques

#### **Maîtriser les types valeurs et les types références**

- Appréhender la différence entre type valeur et type référence
- Savoir comment faire pour copier un type valeur
- Utiliser des types valeur non initialisés
- La technique pour écrire des méthodes qui retournent plus d'un paramètre en sortie
- Savoir comment la mémoire dans votre application est organisée
- Maîtriser le boxing et l'unboxing
- Comprendre comment faire des cast et surtout comment éviter les erreurs: vous serez capables de choisir facilement entre type valeur et type référence

#### **Créer des types valeurs**

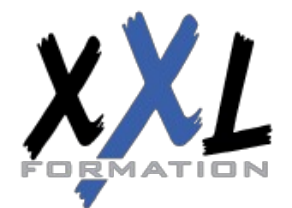

### **XXL Formation**

34 rue Raymond Aron 76130 Mont Saint Aignan **Tél :** 02 35 12 25 55 – **Fax :** 02 35 12 25 56 N° siret : 485 050 611 00014 – N° d'agrément : 23.76.03752.76

- Déclarer et utiliser des énumérations
- Convertir une énumération en entier
- Pourquoi les constantes sont à éviter dans les applications, comment créer des structures et savoir quelles sont les différences entre les structures et les classes

#### **Bien utiliser les tableaux**

- Déclarer et utiliser des tableaux en C#
- Créer des tableaux multidimensionnels
- Créer des tableaux non rectangulaires
- Optimiser l'occupation mémoire pour de grands tableaux

#### **Travailler avec l'héritage**

- Utiliser l'héritage de classes en C#
- Comprendre comment déclarer des constructeurs
- Savoir pourquoi le constructeur par défaut peut disparaître
- Maîtriser les appels du constructeur parent
- Comment faire passer un objet pour un autre avec l'héritage

#### **Les interfaces et les classes abstraites**

- Savoir et comprendre l'intérêt des interfaces en C#, la méthode simple pour créer une interface avec Visual Studio
- Comment implémenter une interface rapidement avec Visual Studio
- Comprendre comment déclarer et utiliser les classes abstraites

#### **Gérer les erreurs et les exceptions**

- Comment faire pour gérer facilement les erreurs dans votre application
- Bien comprendre l'intérêt des exceptions
- Savoir comment faire pour lancer des exceptions
- Comprendre l'intérêt de filtrer proprement les exceptions possibles, la technique pour écrire du code propre, même en cas d'exception
- Bien comprendre les structures try/catch et try/catch/finally

#### **Le Garbage Collector et les ressources**

- Comprendre le fonctionnement du Garbage Collector pour la mémoire
- Savoir comment faire pour éviter d'écrire des applications trop gourmandes en mémoire, la technique simple pour libérer des ressources
- Comprendre comment utiliser le pattern IDisposable pour simplifier l'écriture de votre code
- Implémenter facilement une classe IDisposable

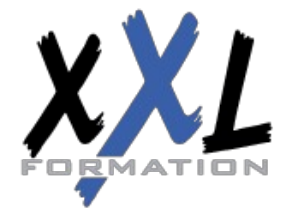

## **XXL Formation**

34 rue Raymond Aron 76130 Mont Saint Aignan **Tél :** 02 35 12 25 55 – **Fax :** 02 35 12 25 56 N° siret : 485 050 611 00014 – N° d'agrément : 23.76.03752.76

#### **Les propriétés en C#**

- Comprendre pourquoi les propriétés sont importantes dans vos classes, l'intérêt d'utiliser les propriétés automatiques
- Comment gérer les accès en lecture ou en écriture
- Comment intégrer des propriétés dans des interfaces, la technique pour initialiser rapidement des objets

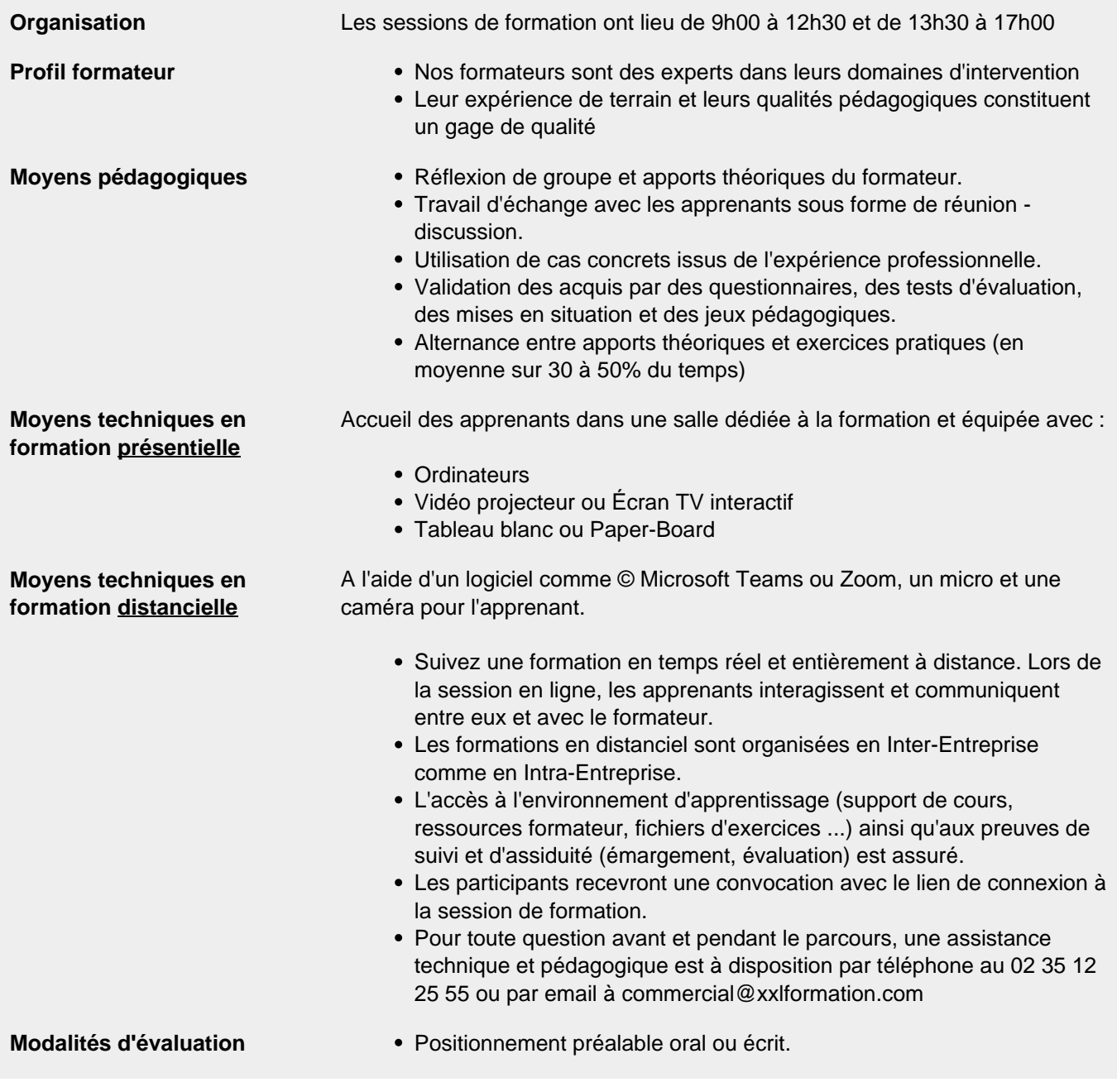

![](_page_2_Picture_7.jpeg)

## **XXL Formation**

34 rue Raymond Aron 76130 Mont Saint Aignan **Tél :** 02 35 12 25 55 – **Fax :** 02 35 12 25 56 N° siret : 485 050 611 00014 – N° d'agrément : 23.76.03752.76

![](_page_3_Picture_82.jpeg)

![](_page_3_Picture_3.jpeg)

## **XXL Formation**

34 rue Raymond Aron 76130 Mont Saint Aignan **Tél :** 02 35 12 25 55 – **Fax :** 02 35 12 25 56 N° siret : 485 050 611 00014 – N° d'agrément : 23.76.03752.76

**Mise à jour : 27/11/2023 - Durée de validité : du 01/01/2024 au 31/12/2024 4 / 4**